# **Hamilton Manufacturing Corporation**

1026 Hamilton Dr. Holland, OH 43528 · Phone: 419-867-4858/800-837-5561 · Fax: 419-867-4867 · www.hamiltonmfg.com

# **Operational Manual for the HV-X Validator**

## ABOUT THIS MANUAL

**This manual will enable the operator to complete basic maintenance, identify error codes, and perform basic troubleshooting.**

**An electrical connection diagram and Validator package dimensions are provided to assist operators in customizing the Validator to individual needs.**

**There are no user serviceable parts inside the Validator. Further technical assistance can be obtained by calling (800) 837-5561 or (419) 867-4858.**

**When calling for service, it is important to have the serial number readily available. Please take the time to record this number in the space provided.**

VALIDATOR SERIAL #

### TABLE OF CONTENTS

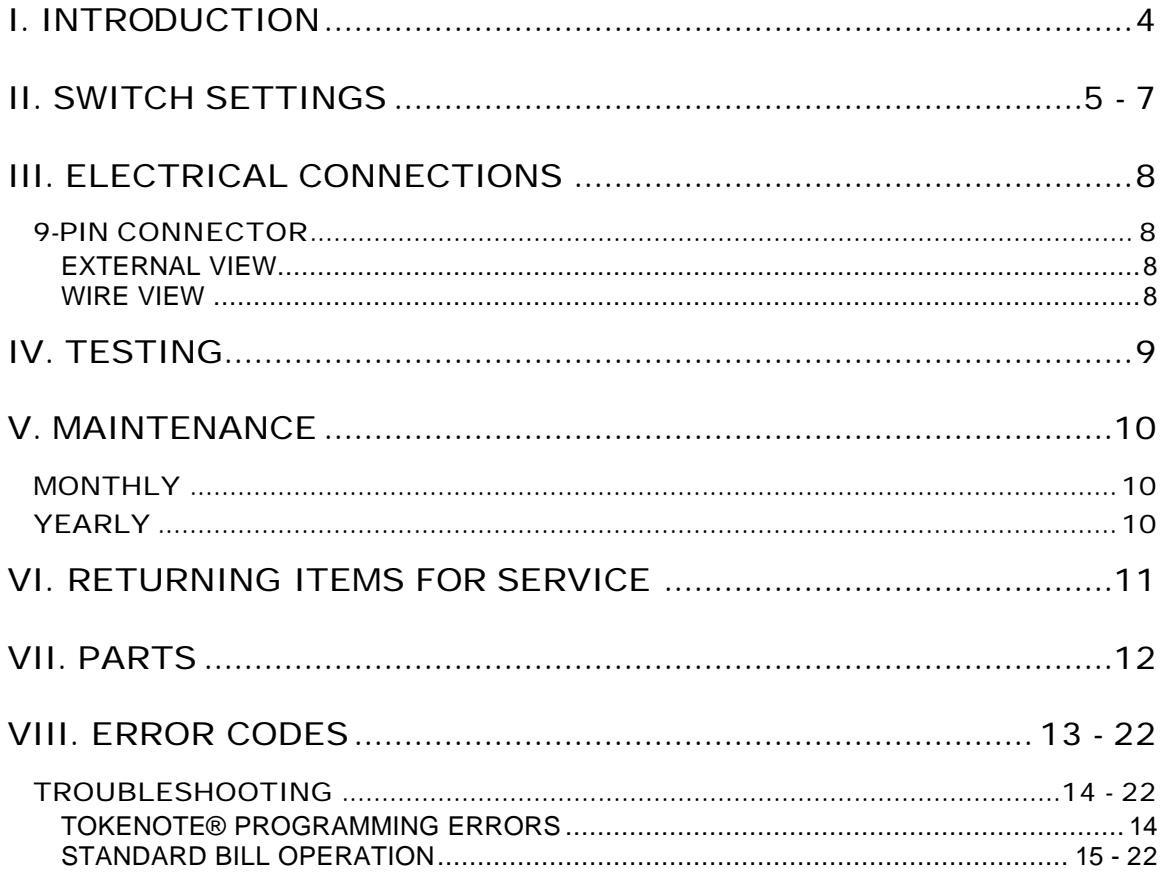

### **APPENDICES**

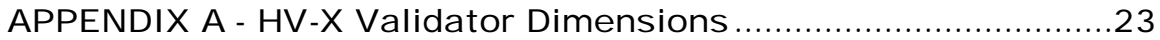

## **I. INTRODUCTION**

**The HV-X VALIDATOR is a high security bill acceptor capable of validating one, five, ten or twenty dollar bills. The HV-X can also accept the patented Hamilton paper Tokenotes®.**

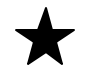

**TokenotesÒ are not interchangeable between the HV-X Validator and previous Validators. Please include the model and serial number of the Validator when ordering TokenotesÒ.**

#### FEATURES OF THE HV-X INCLUDE:

- **Bill acceptance in both directions.**
- **Self-diagnostics.**
- **The ability to clear jammed bills.**
- **Operates with a separating stacker in certain changers.**

**An upgradeable EPROM allows the software to be updated if new software becomes available.**

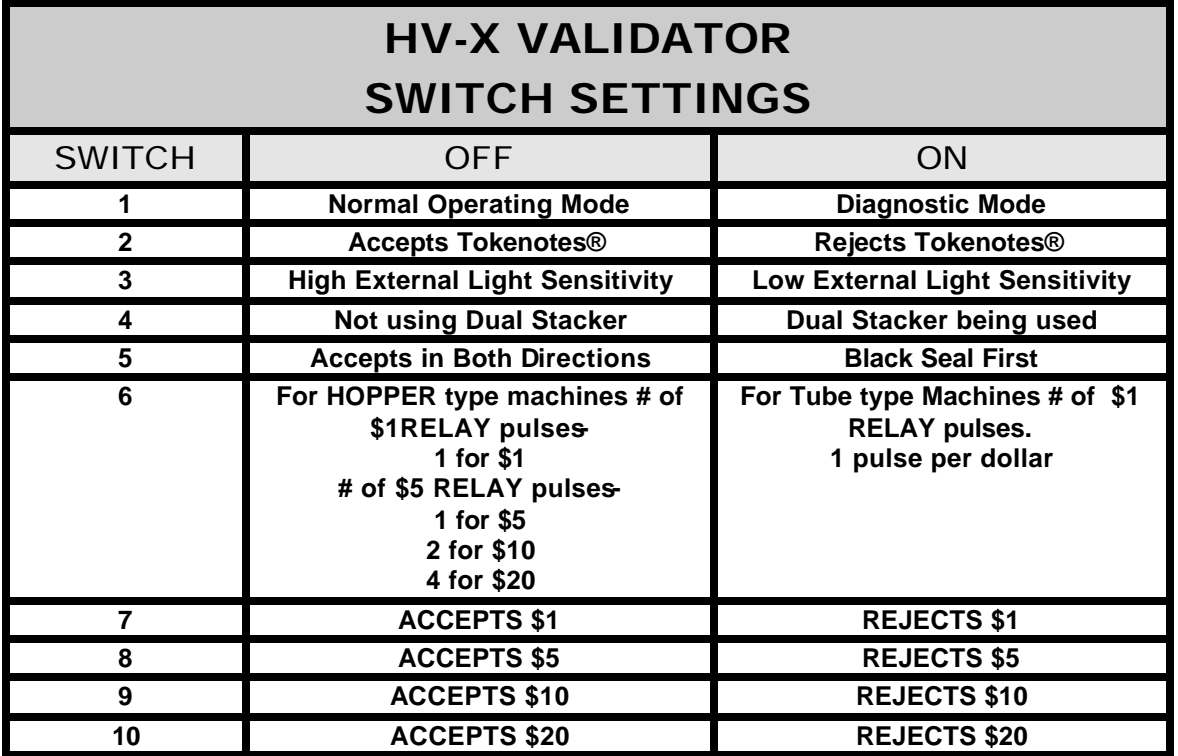

**When programming Tokenotes® with the HV-X, all switches need to be set to the "ON" position. The switches should be turned "ON" from BOTTOM to TOP, starting with switch 10. When programming is complete, the switches should be turned "OFF" from TOP to BOTTOM, starting with switch 1. This will prevent accidental entry into any diagnostic modes. It is possible to get [9.4] error codes and total reject by entering certain diagnostic modes. Cycling power will clear this diagnostic mode.** 

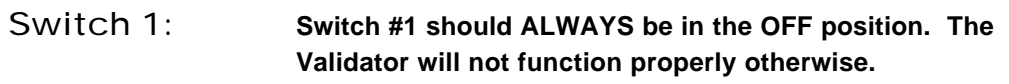

Switch 2: **Switch #2 should be in the ON position unless the new Hamilton Tokenotes® are being used. If they are being used, this switch should be moved to the OFF position.**

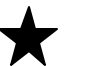

 **TokenotesÒ for the HV-X Validator have been printed using improved techniques for code generation and acceptance. Because of this step forward in TokenoteÒ technology, these new TokenotesÒ and TokenotesÒ purchased for use with previous Validators are not interchangeable.** 

 **When the #2 switch is ON, the Validator rejects TokenotesÒ already programmed in.**

- Switch 3: **Switch #3 should be in the OFF position.**
- Switch 4: **Switch #4 should be in the OFF position unless the Hamilton Separating Stacker is being used.**
- Switch 5: **Switch #5 selects which direction the Validator will accept an inserted bill. If this switch is OFF, the Validator will accept bills face up in either direction. If this switch is ON, the Validator will only accept bills face up and the end with the black seal inserted first.**
- Switch 6: **Switch #6 selects how the Validator signals the dispensing equipment after accepting a bill. If this switch is OFF, the Validator will activate the \$1 Relay once for an accepted \$1 bill, the \$5 Relay once for an accepted \$5 bill, the \$5 Relay twice for an accepted \$10 bill, and the \$5 Relay four times for an accepted \$20 bill. If switch #6 is ON, the Validator will activate the \$1 Relay once for an accepted \$1 bill, the \$1 Relay five times for an accepted \$5 bill, the \$1 Relay ten times for an accepted \$10 bill, and the \$1 relay Twenty times for an accepted \$20 bill.** 
	-

SWITCH #6 DOES NOT WORK WITH TUBE TYPE CHANGERS.

Switch 7: **Switch #7 selects whether the Validator will accept or reject \$1 bills. If the switch is in the OFF position, the Validator will accept \$1 bills. If the switch is ON, the Validator will reject \$1 bills.**

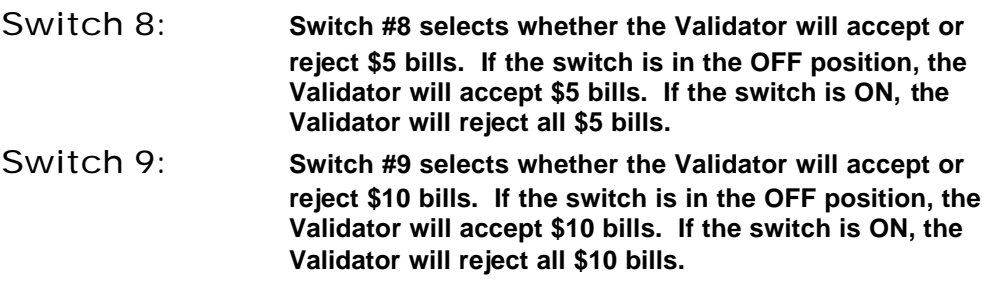

Switch 10: **Switch #10 selects whether the Validator will accept or reject \$20 bills. If the switch is in the OFF position, the Validator will accept \$20 bills. If the switch is ON, the Validator will reject all \$20 bills.**

# **III. ELECTRICAL CONNECTIONS**

**The electrical connections are made via a 9-pin connector located on the rear panel of the unit.**

**The following diagram and chart have been included for custom installation.**

#### **9-PIN CONNECTOR**

#### **EXTERNAL VIEW**

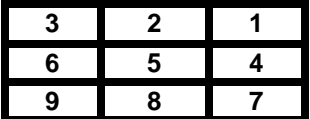

#### **WIRE VIEW**

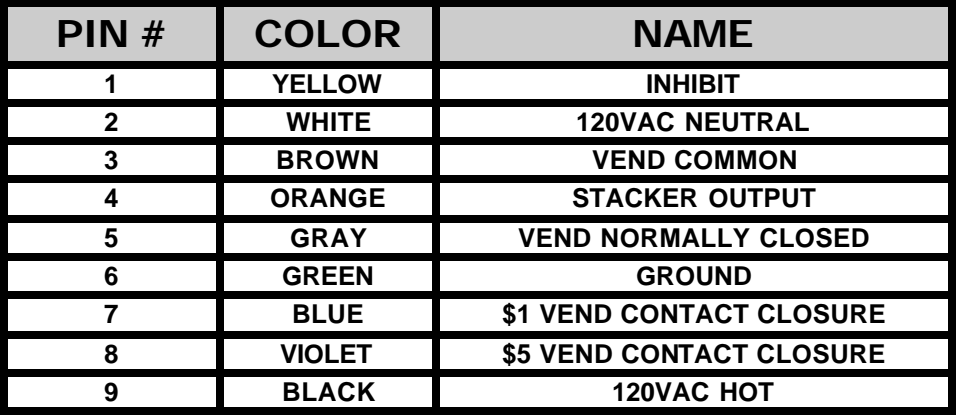

### **IV. TESTING**

#### **HVX Setup Procedure**

**When installing the HVX Validator follow these steps:**

**1. Gently remove the plastic cover from the switches.** 

**2. Apply power to the Validator with all switches in the OFF position.**

**3. Turn ON switch #6, then lastly switch #1. A two-digit calibration factor should be displayed on the side of the Validator. It will appear as if the number is flashing. 4. Turn OFF switch #1, and for a short time a dash "-" will be displayed. During this time the Validator is storing the calibration values. When this procedure is complete, the display should return to the flashing decimal point.**

**5. Turn OFF switch #6 to complete the procedure. Finally, set the switches, as you would have them for normal operation. Switches #7-10 should be set based on which denominations you would like to accept.** 

**After installation, a short test may be performed to verify correct installation.**

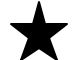

**For testing, be sure Switch #1 is off.** 

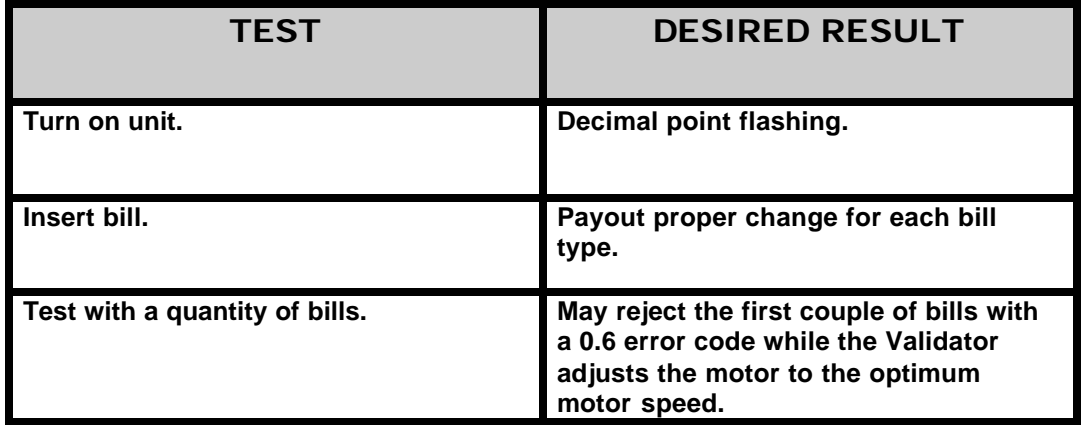

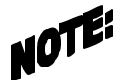

**Should this unit fail to operate accordingly, check for an error code and refer to the Troubleshooting section of this manual.**

### **V. MAINTENANCE**

#### **MONTHLY - Depending on use**

- **1. The platen assembly should be opened and cleaned regularly.**
- **2. To open the platen assembly:**
	- **Unplug the changer.**
	- **Disconnect the 9-pin plug.**
	- **Remove the Validator from the holder.**
	- **Loosen the 2 thumbscrews on both sides of the Validator.**
	- **Carefully lift to open from the bill insert end of the Validator.**
- **3. Clean rollers, heads and sensors with cotton swabs and rubbing alcohol. DO NOT ALLOW ALCOHOL TO CONTAMINATE THE BELTS.**
- **4. Close the Platen Assembly and re-tighten the LATCH STUDS. Loose LATCH STUDS may cause false error codes.**

#### **YEARLY**

**The HV-X Validator should be serviced annually to maintain maximum performance. THIS WORK SHOULD ONLY BE DONE BY A TRAINED TECHNICIAN.**

# **VI. RETURNING ITEMS FOR SERVICE**

**If any part or component must be shipped to the distributor or the manufacturer for replacement or repair, the following procedure is used:**

- CALL BEFORE SHIPPING. BE READY WITH THE MACHINE SERIAL NUMBER AND THE COMPONENT SERIAL NUMBER. YOU WILL RECEIVE A RETURN AUTHORIZATION NUMBER (RA NUMBER). WRITE THE RA NUMBER ON THE OUTSIDE OF THE BOX YOU ARE USING TO RETURN THE COMPONENT, AS WELL AS ON AN ENCLOSED NOTE.
- **If shipping components, first place in a plastic bag before putting in a box and surrounding with good packing material.**
- **Ship via** UNITED PARCEL SERVICE (UPS) **if at all possible.**
- **If shipped by** U.S. Postal Service (Parcel Post), **send by** SPECIAL HANDLING**.**
- **Adequately insure shipments; if uncertain about the value, call the distributor or the manufacturer for information.**
- Include a note in shipment describing the nature of the problem, along with a full return address. WE CANNOT RETURN SHIPMENTS TO POST OFFICE BOXES. Be sure to include the RA Number.
- **Please include your** NAME **and a** TELEPHONE NUMBER **where you can be reached.**

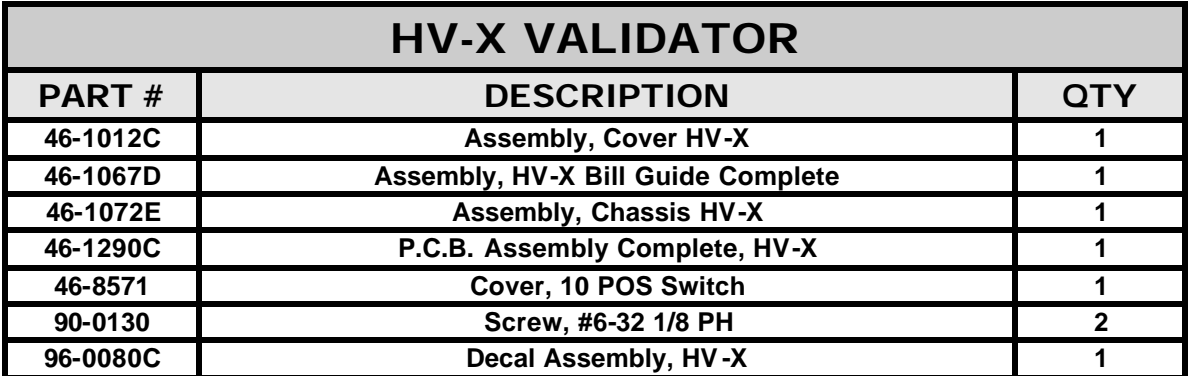

### **VIII. ERROR CODES**

**The HV-X provides a diagnostic code for most problems. Upon any problem, the error code should be checked first.**

**The display is only a single digit; therefore, to obtain the 2-digit error code the first digit is displayed WITH THE DECIMAL POINT (5.) and the second digit is displayed WITHOUT THE DECIMAL POINT (3). The display will continue to flash the 2-digit error code; one digit at a time, until the failure is corrected or power is removed.**

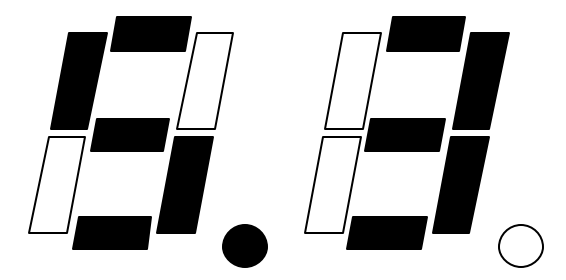

**During normal operation only the decimal point should flash. Do not be concerned if one of the segments flashes once upon power-up or upon passing a valid bill.**

#### **TROUBLESHOOTING**

**The following troubleshooting guide is for Tokenote® programming errors only.**

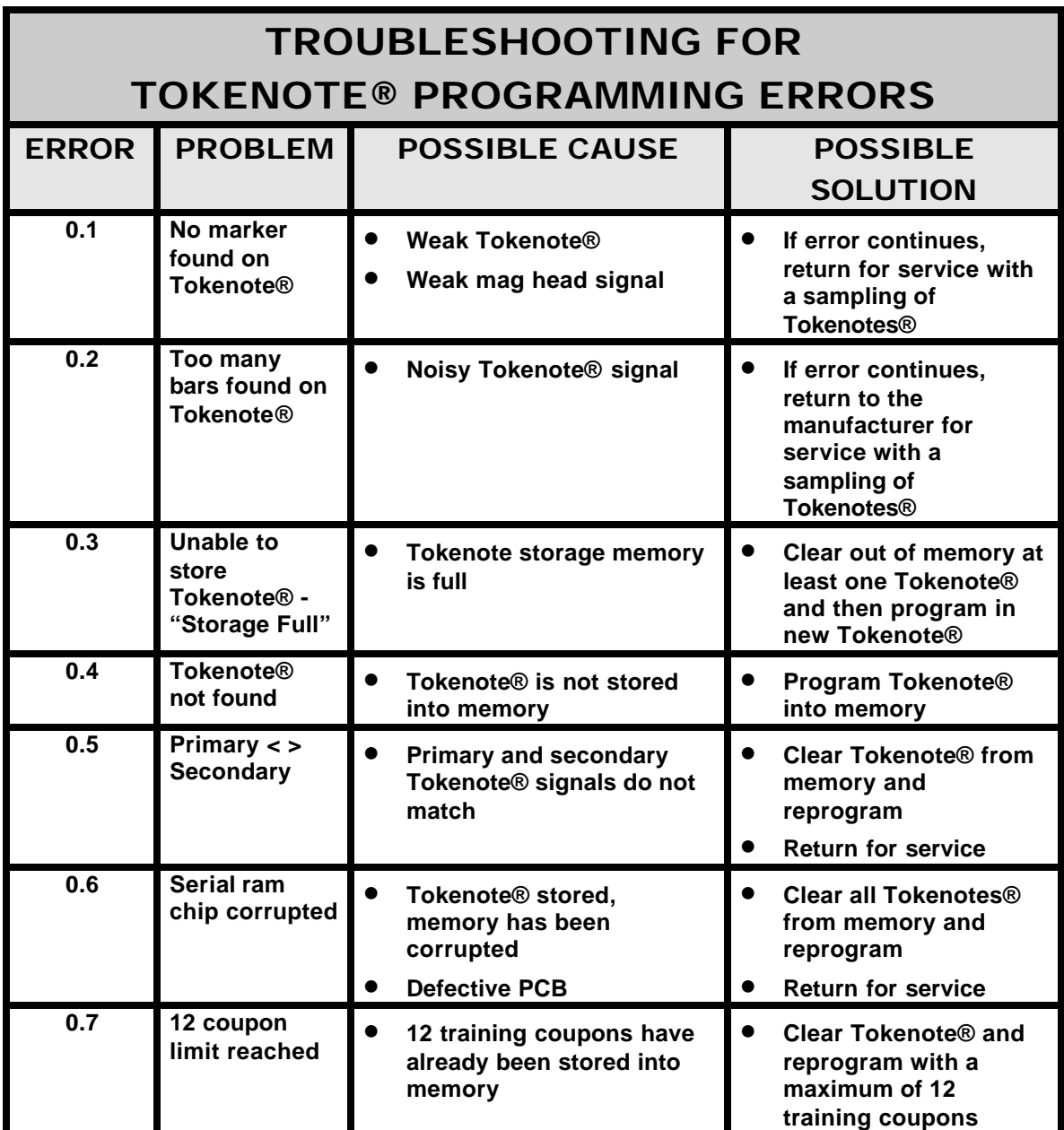

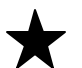

**Always note the error code before attempting any service or EXECUTE:** before contacting the manufacturer.

**The following troubleshooting guide is based on standard bill operation. A separate guide for troubleshooting Tokenote® Errors is on page 9.**

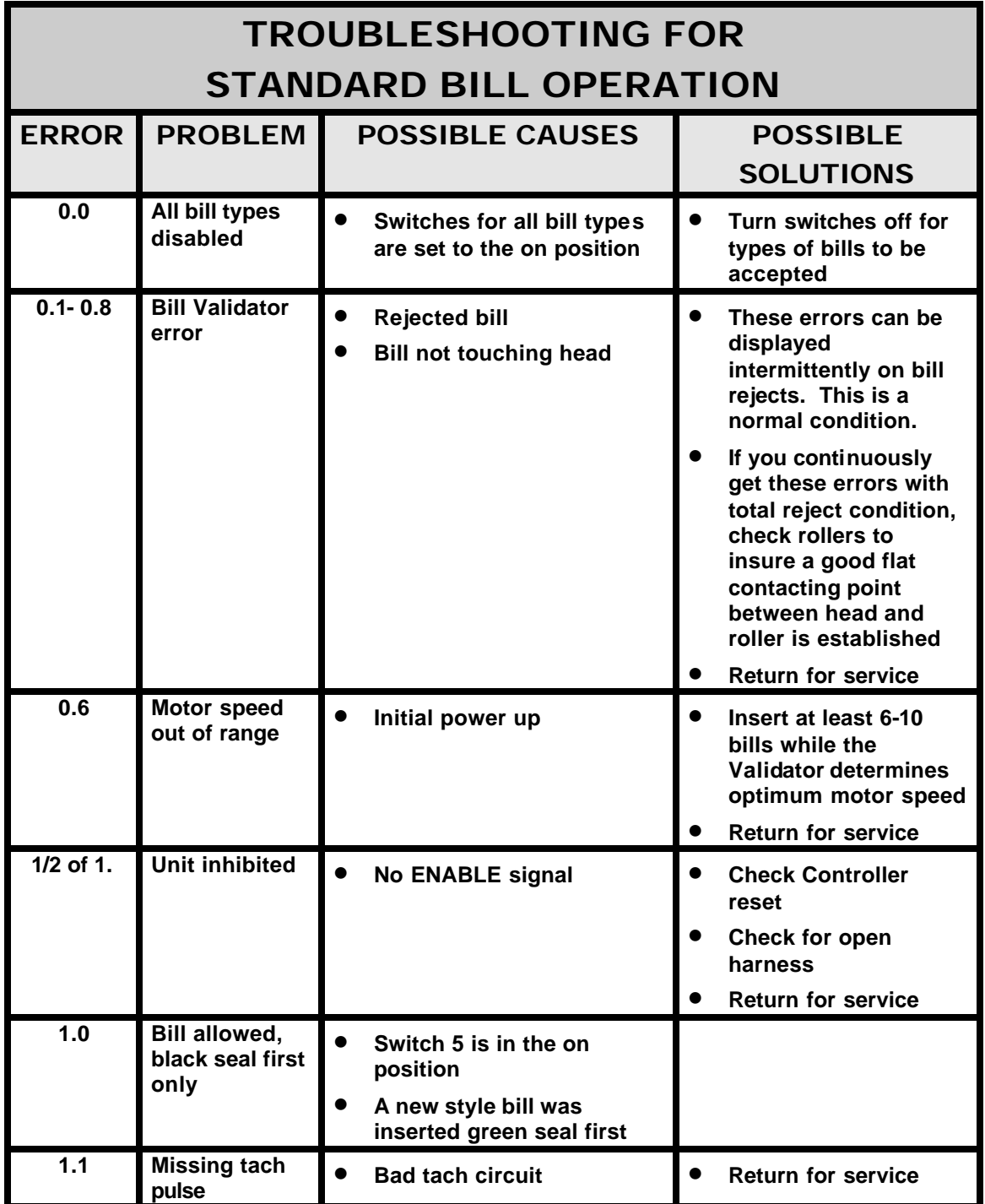

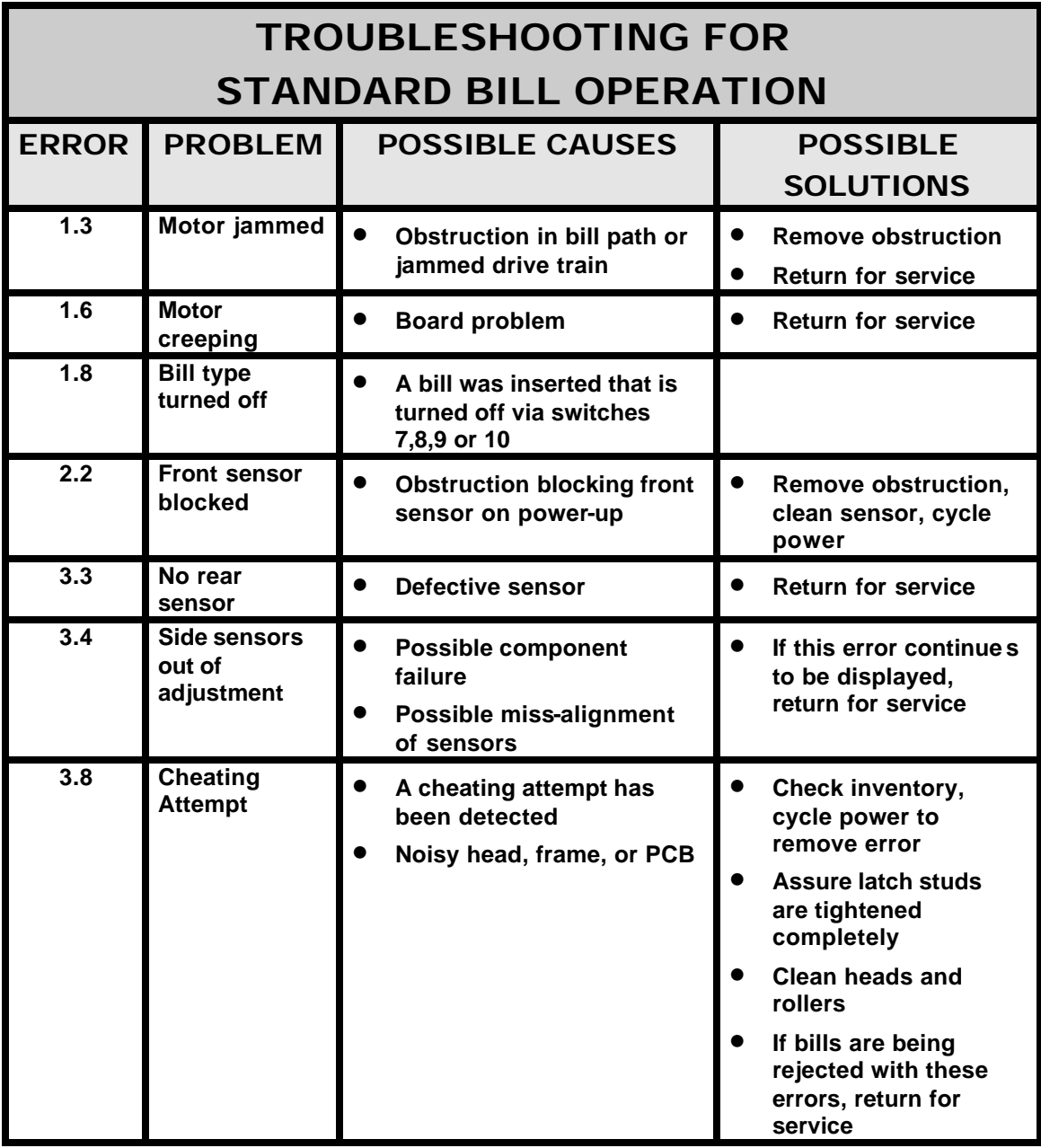

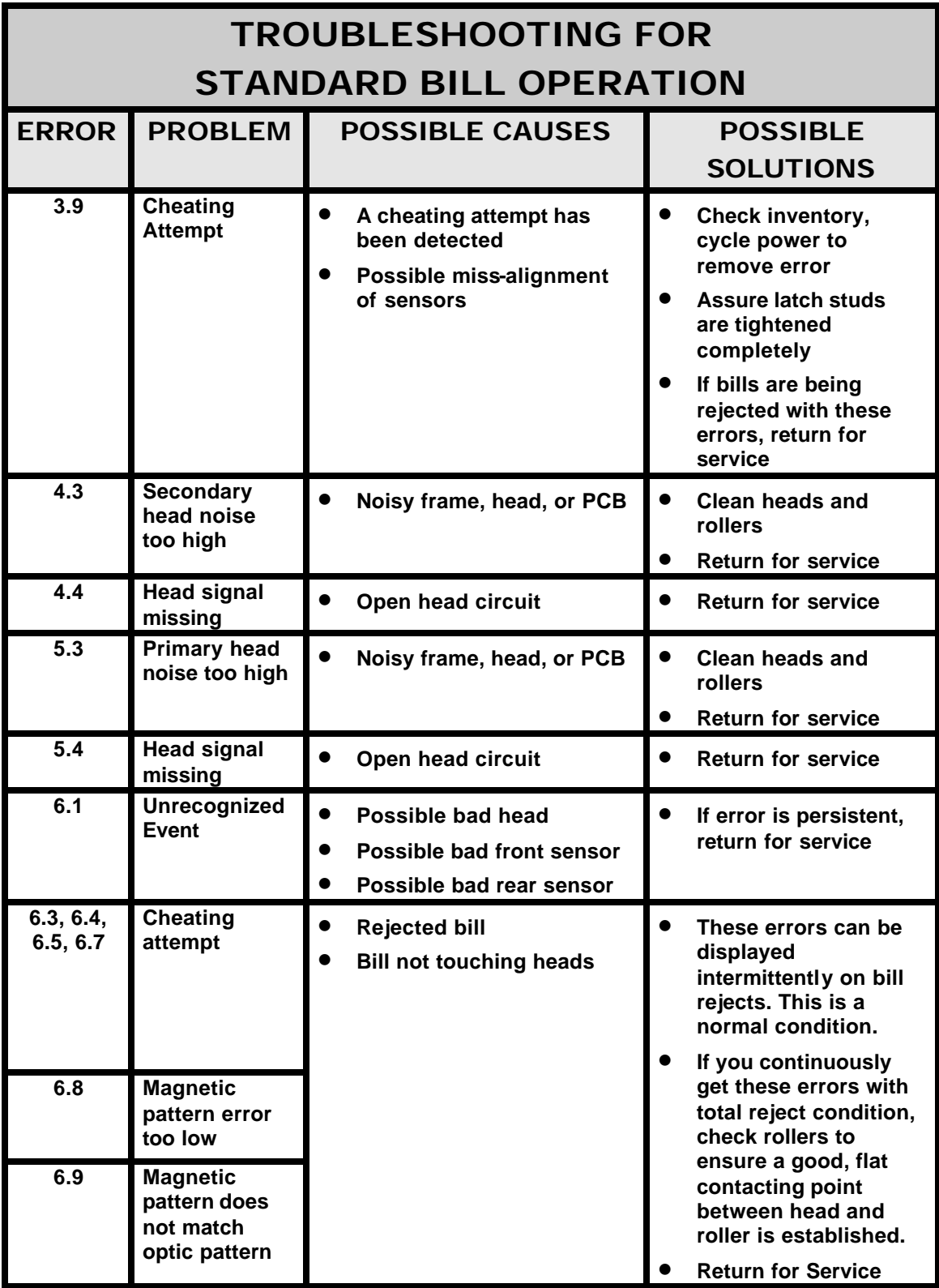

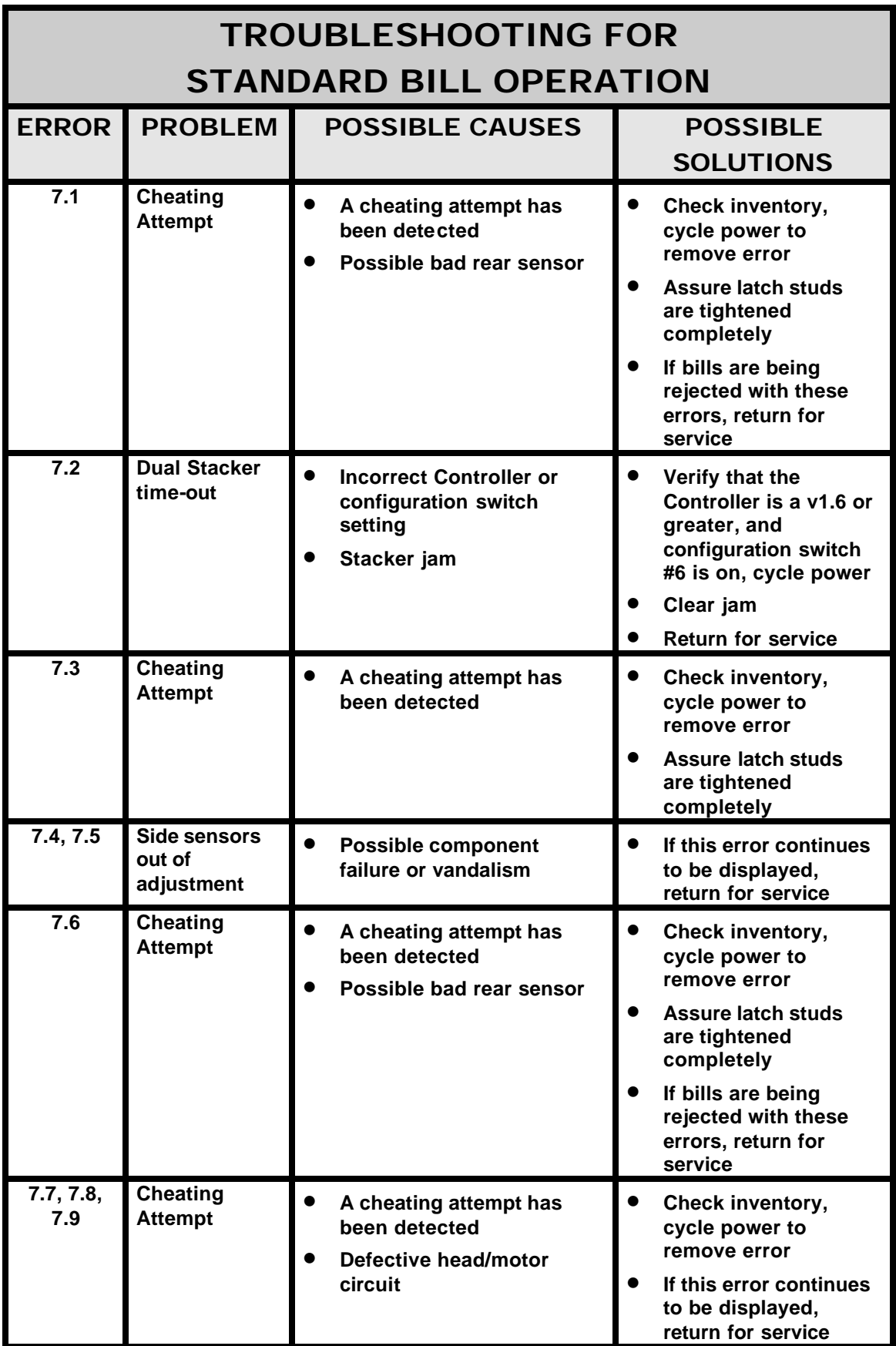

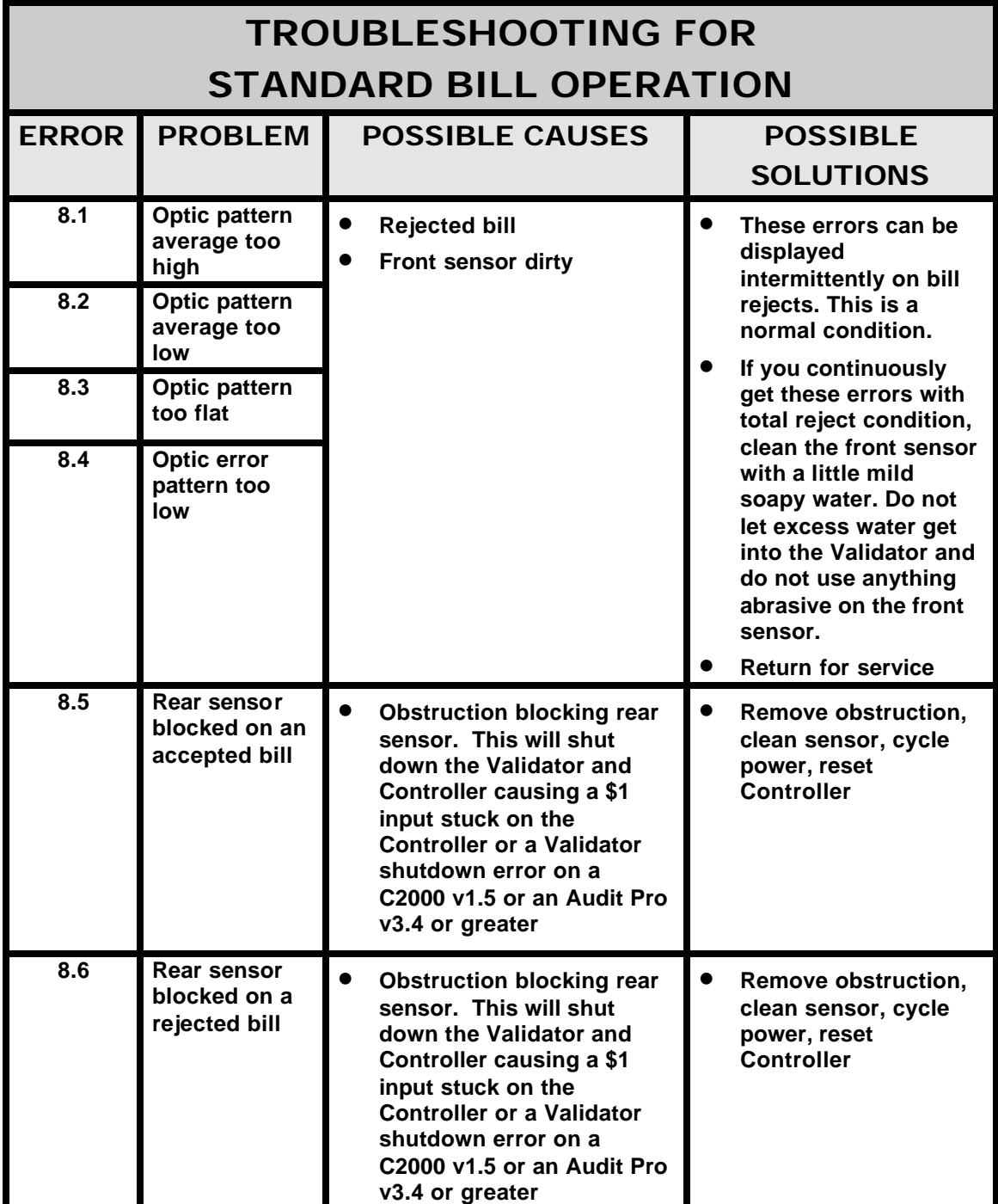

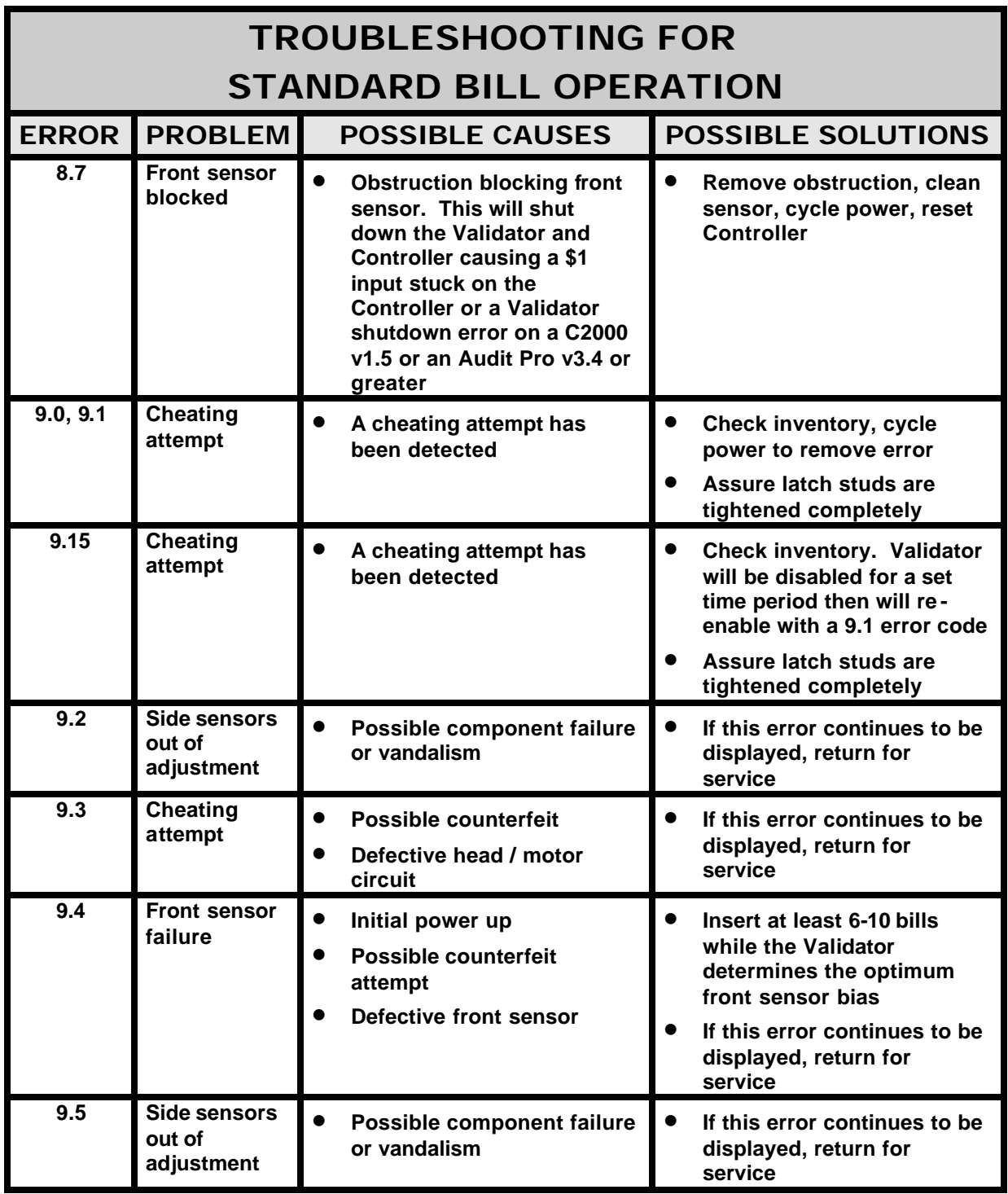

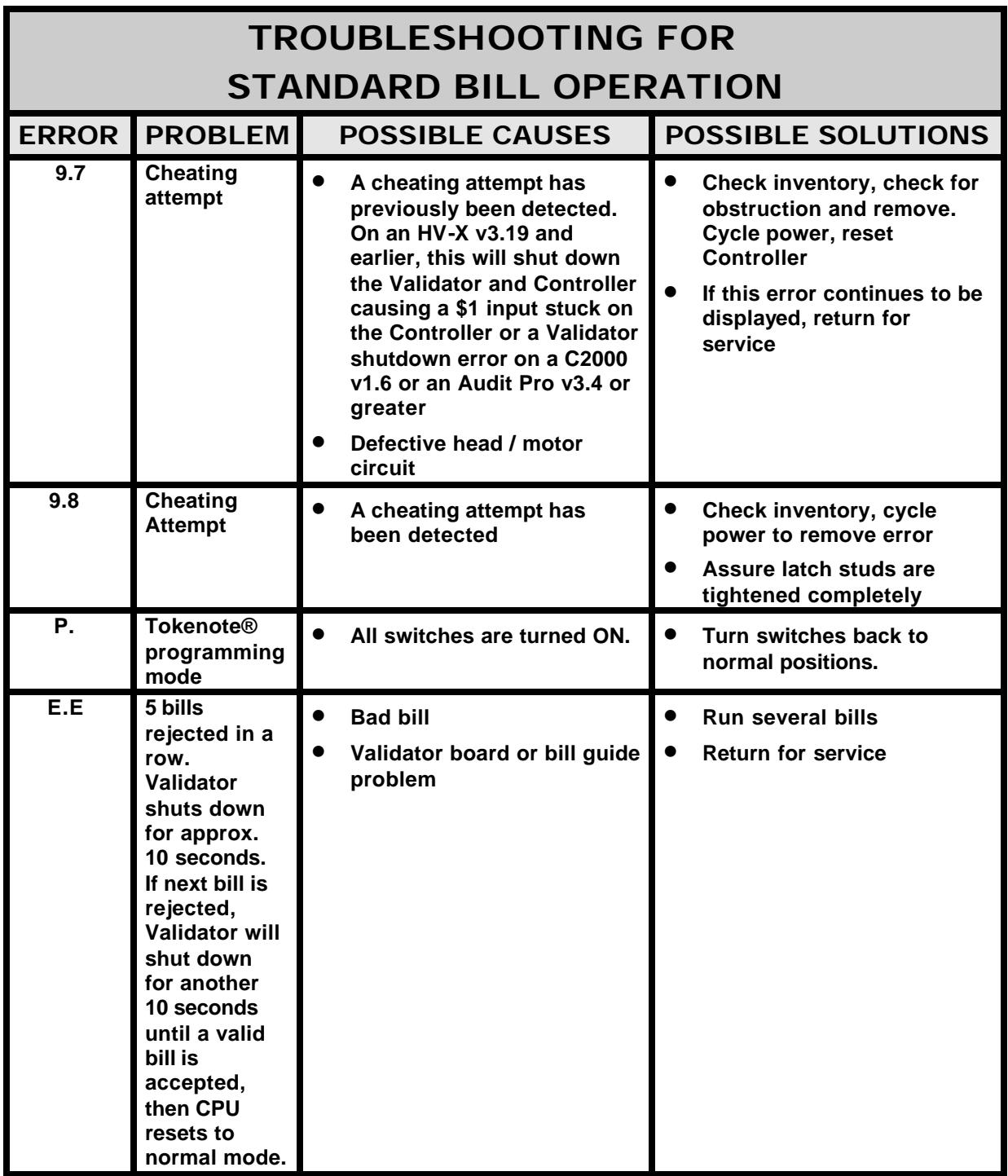

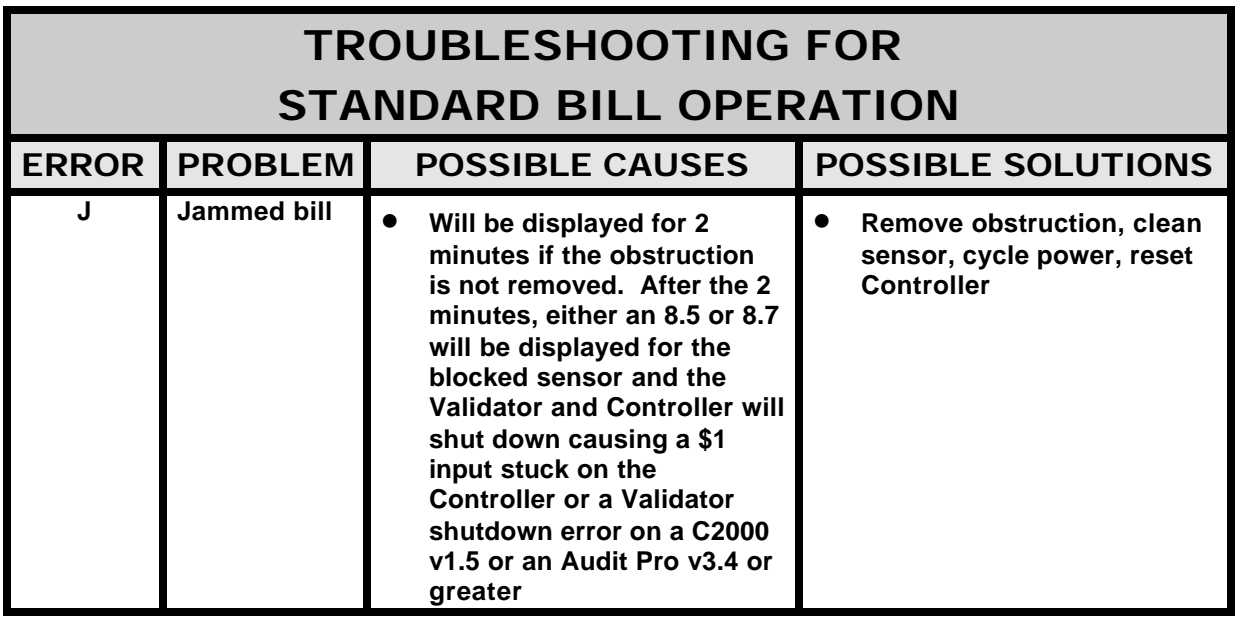

**Always run a minimum of 6-10 bills through the Validator on initial power up. You may receive some rejects with a 0.6 error code. This is a normal condition. The Validator is adjusting the motor to the optimum motor speed. Once the optimum motor speed is reached, the 0.6 error should stop and normal operation will occur.** 

### **APPENDIX A**

#### **HV-X VALIDATOR DIMENSIONS**

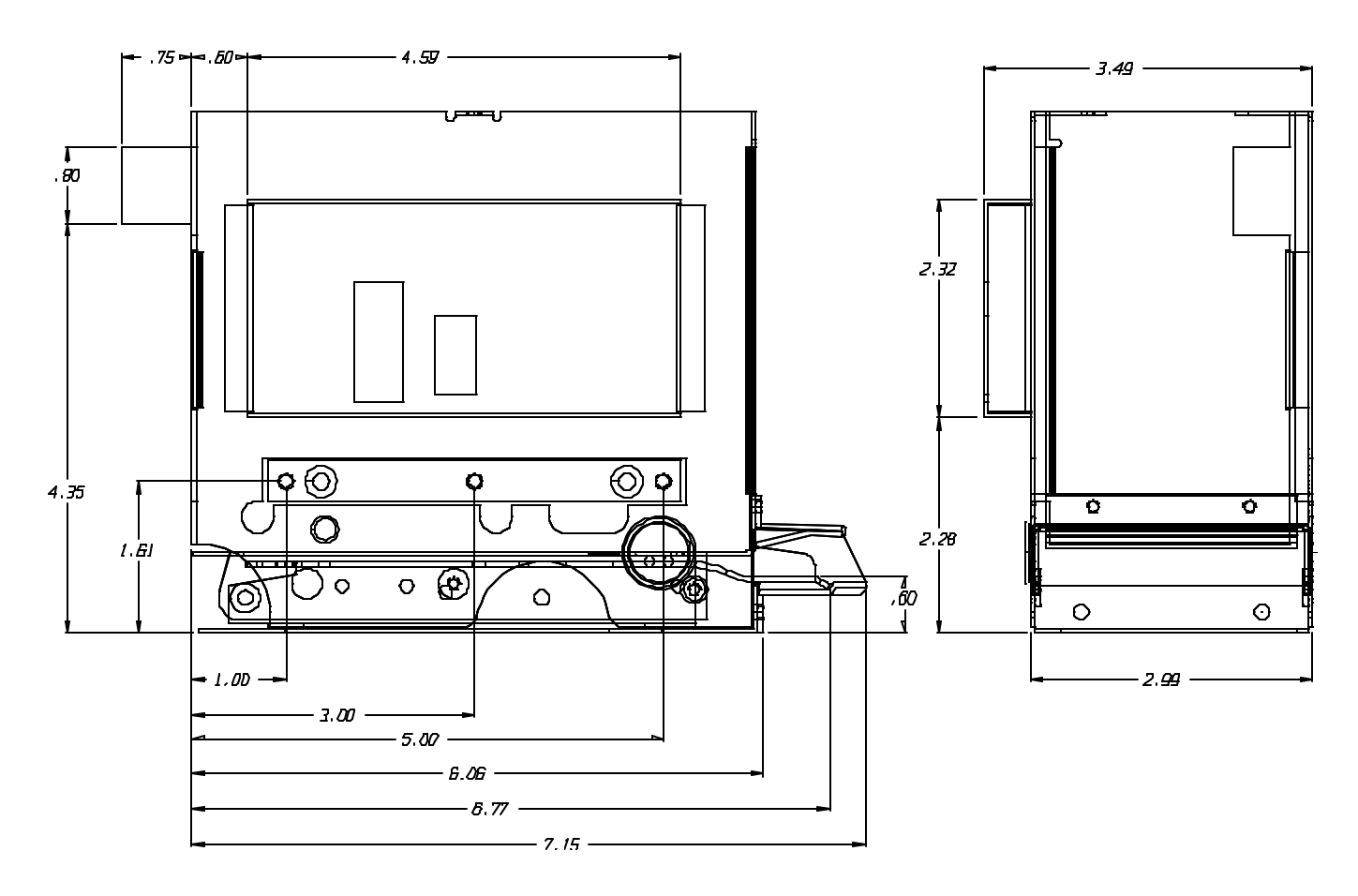

#### **LIMITED WARRANTY AGREEMENT OF HAMILTON MANUFACTURING CORP.**

Hamilton Manufacturing Corp., an Ohio Corporation, ("Seller") warrants to Purchaser that all new equipment shall be free from defects in material and factory workmanship for a period of one (1) year from the original shipping date. Hamilton Manufacturing Corp. further warrants if any part of said new equipment in Seller's sole opinion, requires replacement or repair due to a defect in material or factory workmanship during said period, Seller will repair or replace said new equipment. Purchaser's remedies and the liabilities and obligations of Seller herein shall be limited to repair or replacement of the equipment as Seller may choose, and Seller's obligation to remedy such defects shall not exceed the Purchaser's original cost for the equipment. Purchaser EXPRESSLY AGREES this is the EXCLUSIVE REMEDY under this warranty. There are no other express or implied warranties which extend beyond the face hereof. All warranty repair service must be performed by either a Factory Trained Service Representative or **HAMILTON MANUFACTURING CORP., 1026 Hamilton Drive, Holland, Ohio 43528 PHONE (419) 867-4858 or (800) 837-5561, FAX (419) 867-4867.**

The limited warranty for new equipment is conditioned upon the following:

- 1. The subject equipment has not, in the Seller's sole opinion, been subjected to: accident, abuse, misuse, vandalism, civil disobedience, riots, acts of God, natural disaster, acts of war or terrorism.
- 2. The Seller shall not be liable for any expense incurred by Purchaser incidental to the repair or replacement of equipment and Purchaser shall assume full responsibility for any freight or shipping charges.
- 3. The coverage of this warranty shall not extend to expendable parts.
- 4. Purchaser shall have a warranty registration card on file with Seller prior to any claim in order for warranty protection to apply.
- 5. No warranty coverage is applicable to any equipment used for currency other than that specified at the time of the purchase.
- 6. Seller expressly disclaims any warranty that counterfeit currency will not activate said equipment.
- 7. Seller expressly disclaims any warranty for any losses due to bill manipulation or theft or loss of cash under any circumstances.

Seller further warrants all repair or service work performed by a factory trained representative or Hamilton Manufacturing Corp. for a period of ninety (90) days from the date the repair or service work was performed. Purchaser's remedies and the liabilities and obligations of Seller herein shall be limited to repair or replacement of equipment as Seller may choose, and Seller's obligation to remedy such defects shall not exceed the Purchaser's depreciated value of the equipment. Purchaser EXPRESSLY AGREES this is an EXCLUSIVE REMEDY under this warranty. There are no other express or implied warranties on repair or service work performed by a factory trained representative or Hamilton Manufacturing Corp. which extend beyond the face hereof.

(See next page for additional provisions)

The limited warranty for repair and service work is conditioned upon the following:

- 1. The subject equipment has not, in the Seller's sole opinion, been subjected to: accident, abuse, misuse, vandalism, civil disobedience, riots, acts of God, natural disaster, acts of war or terrorism.
- 2. The Seller shall not be liable for any expense incurred by Purchaser incidental to the repair or replacement of equipment and Purchaser shall assume full responsibility for any freight or shipping charges.
- 3. The coverage of this warranty shall not extend to expendable parts.
- 4. Purchaser shall have a warranty registration card on file with Seller prior to any claim in order for warranty protection to apply.
- 5. No warranty coverage is applicable to any equipment used for currency other than that specified at the time of the purchase.
- 6. Seller expressly disclaims any warranty that counterfeit currency will not activate said equipment.
- 7. Seller expressly disclaims any warranty for any losses due to bill manipulation or theft or loss of cash under any circumstances.
- 8. No person or entity other than a factory trained representative or Hamilton Manufacturing Corp. has performed or attempted to perform the subject repair or service.

THIS AGREEMENT IS MADE WITH THE EXPRESS UNDERSTANDING THAT THERE ARE NO IMPLIED WARRANTIES THAT THE EQUIPMENT SHALL BE MERCHANTABLE, OR THAT THE GOODS SHALL BE FIT FOR ANY PARTICULAR PURPOSE. PURCHASER HEREBY ACKNOWLEDGES THAT IT IS NOT RELYING ON THE SELLER'S SKILL OR JUDGMENT TO SELECT OR FURNISH EQUIPMENT SUITABLE FOR ANY PARTICULAR PURPOSE AND THAT THERE ARE NO WARRANTIES WHICH EXTEND BEYOND THAT WHICH IS DESCRIBED HEREIN.

The Purchaser agrees that in no event will the Seller be liable for direct, indirect, or consequential damages or for injury resulting from any defective or non-conforming new, repaired or serviced equipment, or for any loss, damage or expense of any kind, including loss of profits, business interruption, loss of business information or other pecuniary loss arising in connection with this Limited Warranty Agreement, or with the use of, or inability to use the subject equipment regardless of Sellers knowledge of the possibility of the same.

### Hamilton Manufacturing Corporation

1026 Hamilton Drive Holland, OH 43528

**Sales Phone:** (888) 723-4858 **Sales Fax:** (419) 867-4850 **Customer Service Phone:** (800) 837-5561 **Customer Service Fax:** (419) 867-4857 **Advanced Systems Phone:** (866) 296-3365 **Advanced Systems Fax:** (419) 867-4857 **Parts Phone:** (866) 835-1721 **Parts Fax:** (419) 867-4867 **Website:** http:\\www.hamiltonmfg.com **Email Addresses:**  service@hamiltonmfg.com

sales@hamiltonmfg.com parts@hamiltonmfg.com info@hamiltonmfg.com